# **Больше чем просто телевидение**

## Помните крылатую фразу, прозву-чавшую когда-то из уст почтальона Печкина? «Сейчас, в наше время, главное украшение новогоднего стола – что? Телевизор!» Телевизионный приемник давно уже стал неотъемлемой частью нашего быта, превратившись из просто «окна в мир» в многофункциональный информационно-развлекательный медиацентр.

**LOW** 

**Ewilter** 

 $\odot!$ SPORTS **CUSA** 

**DER UNER** 

 $20n$ 

За почти вековую историю своего развития телевидение из маленькой, невзрачной картинки размером «с почтовую марку» превратилось в полноцветное, широкоэкраннное, высокой четкости, 3Dстерео. А в последние несколько лет оно стало еще и интерактивным, обзавелось доступом в сеть Интернет. У телезрителя появилась реальная возможность выбирать, что именно он хочет смотреть. Оказалось, что экран телевизора может служить в качестве очень хорошего компьютерного монитора, а также средства отображения для плееров DVD, Blu-Ray и других медиаустройств. Еще одним типом «умных» приборов стали всевозможные сетевые терминалы. В сущности, сетевой терминал – это так называемый «тонкий клиент», упрощенный до необходимого минимума компьютер с «зашитой» во Flash-памяти «легковесной» операционной системой.

«Железо», то есть упрощенную до минимума аппаратную платформу, можно построить на популярном, широко распространенном среди разработчиков «тонких клиентов» (а также нетбуков, неттопов и НТРС – специально сконфигурированных компьютеров для домашнего кинотеатра) процессоре Intel Atom. Но в последнее время набирают обороты более экономич-

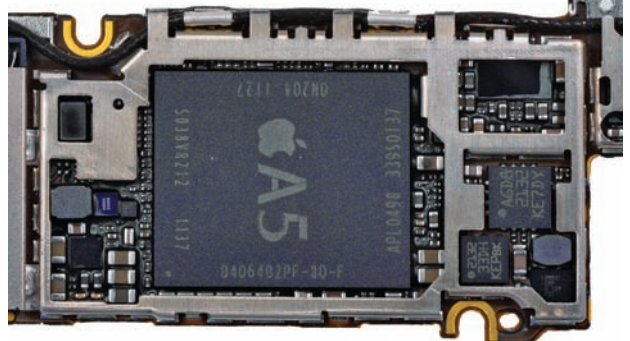

 *Процессор на ядре ARM Cortex A9*

ные процессоры на ядре ARM Cortex A9, на базе которых, в частности, собраны планшетные компьютеры Apple iPad, Samsung Galaxy Tab, Acer Iconia и другие. На одном кристалле с двумя 32-разрядными ARM-ядрами Cortex A9 интегрировано высокопроизводительное видеоядро NVIDIA Tegra2. Изделие компании Apple работает под управлением собственной закрытой операционной системы iOS, тогда как подавляющее большинство устройств других производителей «заряжены» альтернативной ОС Android. Это открытая (Open Source) разработка компании Google. Она оказалась настолько удачной и простой в освоении, что приложения для нее создают даже 10-летние школьники.

Между тем, процессор на базе ядер ARM Cortex A9 может иметь и альтернативное интегрированное видеоядро ARM Mali 400 3D, аппаратно поддерживающее технологию Open GL ES 2.0. Данное решение обладает хорошей графической производительностью, достаточной, в частности, для воспроизведения видео в формате FullHD 1080p. Этот вариант процессора также можно встретить в некоторых моделях планшетных компьютеров, но объектом рассмотрения в данной статье стало весь-

*TOUCAN W*

# *Александр Лакуша*

ма необычное устройство на его базе – сетевой терминал-медиаплеер TOUCAN W производства компании iconBIT.

Особенным, необычным данное устройство делает то, что управление им доверено ОС Android, а в комплекте поставки присутствует оригинальная беспроводная полнофункциональная QWERTY-клавиатура (она же пульт ДУ).

Что же это за прибор? TOUCAN W – очень компактное устройство (192х145х х30 мм, 335 г), основная функциональность которого – это «всеядный» медиаплеер. Для подключения к ТВ-приемнику можно использовать интерфейсы HDMI 1.3, DVI и аналоговый компонентный (3хRCA). Видеовыходов – композитного (CV) и S-Video – нет, так как они давно морально устарели, и современные ТВ-приемники их уже не имеют. Вывод звука выполняется через, опятьтаки, HDMI 1.3, а также через коаксиальный S/PDIF и аналоговый стерео (2хRCA). Благодаря вычислительным возможностям процессора аппаратно поддерживается декодирование видео в кодеках MPEG-2, MPEG-4, H.264, VC-1, WMV9, DivX, Xvid. Список кодеков для звука и статичных изображений тоже очень широк. При этом ассортимент поддерживаемых форматов может быть значительно расширен путем установки дополнительных программных приложений.

Источником медиаконтента могут служить только внешние устройства хранения, так как встроенных приводов DVD/ Blu-Ray и собственных жестких дисков нет. Хотя присутствует внутренний интерфейс 2хUSB Host, но один из его разъемов уже используется – к нему подключен внутренний беспроводный радиомодуль Wi-Fi, да и устанавливать внешний накопитель внутрь прибора вряд ли кто-то будет.

 $\begin{array}{c}\n\bullet & \bullet & \bullet \\
\bullet & \bullet & \bullet\n\end{array}$ Det  $\frac{1}{8}$ ,  $\frac{1}{8}$ ,  $\frac{1}{8}$ ,  $\frac{1}{8}$ ,  $\frac{1}{8}$ ,  $\frac{1}{8}$ ,  $\frac{1}{8}$ ,  $\frac{1}{8}$  $\mathbf{I}$  $\overline{H}$  $\overline{G}$  $\overline{D}$ 

*Пульт-клавиатура*

При подключении же внешних накопителей возможны следующие варианты:

- ◆ 2×USB Host:
- устройство чтения карт Flash-памяти SD/SDHC/MS/MMC (до 32 ГБ);
- $\triangle$  ethernet 10/100 (RJ45);
- ◆ Wi-Fi 802.11b/q/n.

Подключаемые по USB накопители могут иметь емкость до 2 ТБ и отформатированы под файловую систему FAT32 или NTFS. Кроме устройств хранения, TOUCAN W работает и с другой USB-периферией: проводными клавиатурами и манипуляторами «мышь», шаровыми манипуляторами, web-камерами, микрофонами, акустическими системами и адаптерами Wi-Fi.

ОС Android «зашита» в модуль NANDпамяти емкостью 4 ГБ, а объем оперативной памяти - 512 МБ. Устанавливаемые пользователем программные приложения размещаются также в NAND-памяти, но если ее объема по каким-то причинам окажется недостаточно, можно подключить дополнительный USB-накопитель к внутреннему разъему. Принципиально iconBIT TOUCAN W мало чем отличается от обычного ПК на платформе Android.

Большинство функций управления устройством сосредоточено в беспроводном пульте ДУ, одновременно являющемся и QWERTY-клавиатурой (и что первично, а что вторично в этом тандеме - сказать трудно). Своим внешним видом это устройство напоминает все-таки пульт, хотя и симметричный относительно поперечной центральной оси. Раскладка QWERTYклавиатуры стандартная с добавлением специфического кольца управления курсором - вообще, получился довольно удачный гибрид. Интерфейс связи с базовым блоком - Wi-Fi, а не обычный для пультов ИК, и тому есть объяснение - пульт является полноценным пространственным манипулятором, оснащенным гироскопическим датчиком, что требует более надежной и скоростной линии передачи данных. В центре клавиатуры находятся три выделяющиеся, объединенные между собой кнопки. Верхняя и нижняя имитируют, соответственно, правую и левую кнопки классического манипулятора «мышь», а центральная как раз и служит для «превращения» пульта в «мышь» - если ее нажать и зафиксировать большим пальцем (или нажать дважды) и при этом перемешать пульт в пространстве, то курсор на экране также станет перемещаться в соответствии с движениями пользователя.

Удобные символьные клавиши, коих 78, позволяют набирать тексты только латиницей - для работы с кириллицей придется воспользоваться виртуальной программной клавиатурой, что несколько непривычно. В крайнем случае, можно подключить любую другую, более привычную клавиатуру через USB.

Еще раз повторюсь, что iconBIT TOUCAN W - полноценный ПК с ОС. и поэтому его функциональность полностью зависит от тех приложений. которые пользователь установит. Для пользователей, которые не любят или не желают самостоятельно подбирать нужное ПО, на Android Market например, приготовлен целый пакет проверенных на совместимость программ и утилит, который вместе со свежей прошивкой доступен на официальном сайте компании. Хотя иногда могут возникнуть проблемы - ведь большинство приложений под ОС Android пишется для компактных мобильных платформ, у которых гораздо меньшее разрешение экрана по сравнению со стандартной ЖК-панелью.

Предлагаемый производителем набор приложений на 95% покрывает типичные потребности рядового пользователя и позволяет использовать TOUCAN W не только как медиаплеер, но и как обычный ПК - просматривать интернет-страницы,

### Собираем Octodome/PanAura Комплектация

Система состоит из отражателя (1), стержней (2), внутреннего (3) и внешнего (4) диффузоров, заднего дефлектора (5) и транспортировочной сумки (6) (рис.1).

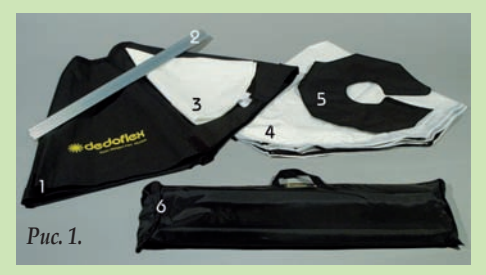

#### Источники света

Octodome работает со световой головкой dedolight DLH1000SPlus (с лампой накаливания до 1000 Вт) и с головкой дневного света dedolight DLH 400S мощностью 400/575 Вт. В обе головки вмонтировано специальное кольцо, служащее для установки восьми стержней, несущих Octodome.

Для головки DLH1000SPlus четыре из несущих софтбокс стержней наращиваются еще четырьмя стержнями, которые могут быть различного диаметра, благодаря чему DLH1000SPlus может

использоваться не только с Octodome. но и с другими стандартными софтбоксами, рассчитанными на четыре несущих стержня, будь то серебряный или белый Dedoflex Medium, либо различные модели Chimera и/или Photoflex.

#### Световые головки

использовании При ГОЛОВКИ DLH1000SPlus c Octodome четыре наращиваемых кронштейна (патентованная система) не удлиняются, а остаются на своих основных местах, чтобы все гнезда для стержней имели одинаковый диаметр.

Перед установкой рефлектора на световую головку убедитесь, что в ней есть лампа, так как после установки рефлектора, чтобы установить или заменить лампу, нужно будет снять диффузоры.

Головки DLH1000SPlus и DLH400S поставляются с крепежной скобой, служащей креплением на штатив или на зажим в двух разных положениях.

Если нужно установить Octodome в положение, при котором он наклонен вниз, скоба крепится в позицию 90° относительно штатива и штифта - (рис. 2, A).

Когда крепежная скоба расположена вертикально на штифте, Octodome занимает ми-

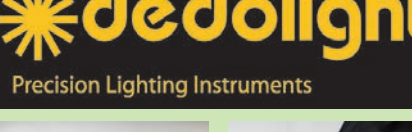

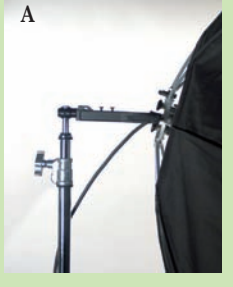

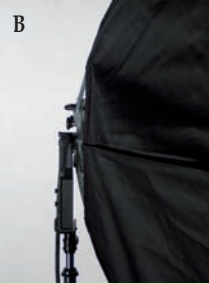

Puc. 2.

нимальное пространс- $TBO - (puc. 2, B)$ 

Втулка на скобе допускает установку Octodome не только вертикально или горизонтально. Когда удер-

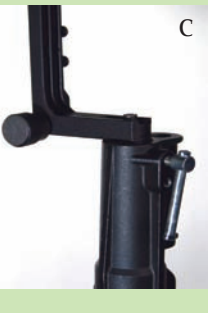

живающий винт удален и закреплен на скобе, внешний диаметр втулки стенда позволяет применять 28-мм удлинитель –  $(puc. 2, C)$ .

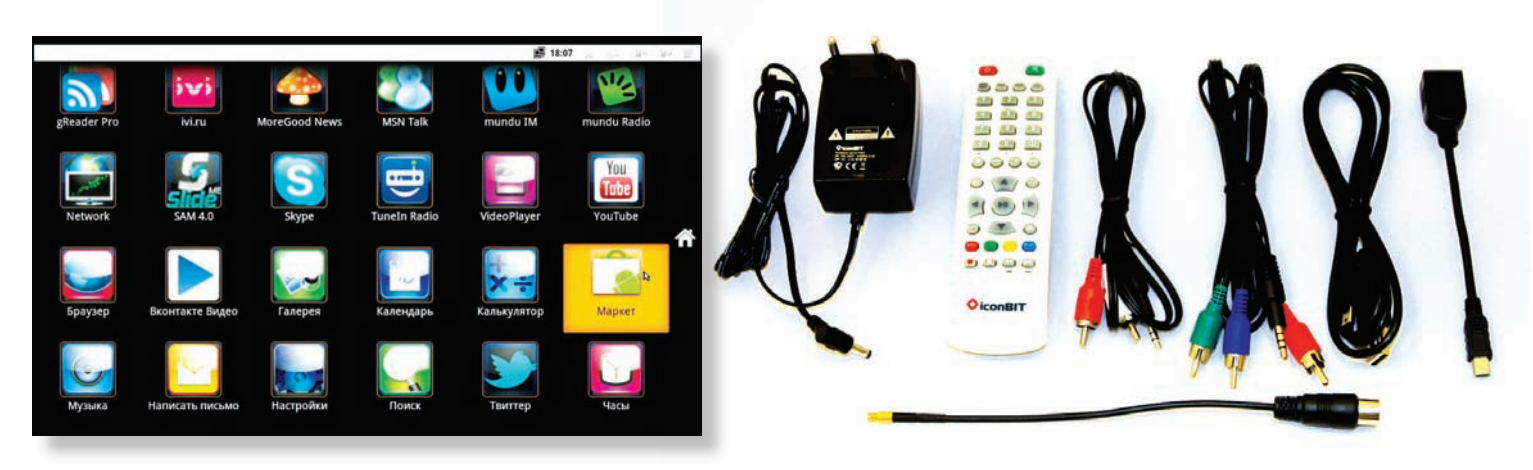

общаться в социальных сетях, совершать покупки в интернет-магазинах, вести различную переписку и даже выполнять некоторые расчеты. Также, в отличие от типичного медиаплеера, с помощью описываемого устройства можно просматривать фильмы в онлайновых кинозалах и слушать интернет-радиостанции. Среди проверенных производителем на работоспособность приложений имеются различные проигрыватели, менеджер файлов, torrent-клиент, web-браузер, Skype-клиент и, конечно, масса различных интернетсервисов, включая агенты социальных сетей и онлайновые кинотеатры.

*Пиктограммы приложений Кабели и аксессуары, входящие в комплект TOUCAN W*

В целом же, iconBIT TOUCAN W – весьма оригинальное устройство, можно сказать «первая ласточка», но не стоит сомневаться – в ближайшее время похожие приборы появятся у многих других производителей медиаплееров. По сути, в комплекте с ТВ-приемником, в доме появляется еще один ПК, но при этом достаточно не обременительный для семейного бюджета – ведь средняя розничная цена TOUCAN W – всего \$200. У данных устройств есть и альтернатива, но весьма слабая. Речь идет о всевозможных Smart-телевизорах – то есть у которых «умные» функциональные

возможности уже встроены. Это те же web-браузеры, агенты онлайновых кинотеатров, почтовых служб и социальных сетей. Но розничная цена таких «умных» ТВ-приемников начинается с отметки в \$1000. Другой тенденцией развития сетевых терминалов становится некоторая программная эксклюзивность – каждое устройство будет обладать своим, неповторимым «лицом» (пользовательским интерфейсом) благодаря тому, что их разработчики получили возможность сами писать ПО для своей продукции, при этом не исключена кооперация и со сторонними разработчиками.

#### *Удерживающие стержни*

Установите все восемь удерживающих стержней на их места на внутренней стороне большого рефлектора.

#### *Сборка*

Станьте позади штатива и натяните большой рефлектор через переднюю часть световой головки.

Начните с вставки двух стержней во втулки 2 и 8 (*рис. 3*).

Вставьте стержни во втулки 4 и 6.

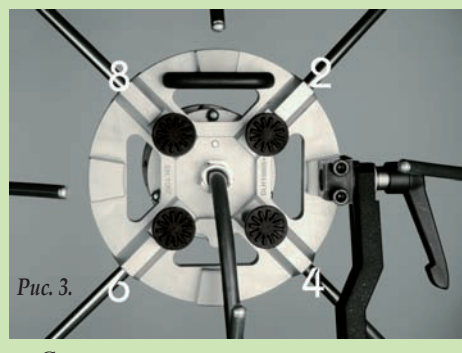

Сначала совместите стержень с отверстием, а затем дайте ему войти в отвер стие, потянув большой рефлектор на себя.

Таким способом все оставшиеся стержни устанавливаются в соответствующие втулки.

Если натяжение стержней окажется слишком большим, с помощью клапана на «липучке» (*рис. 4*), имеющегося на конце каждого канала для стержня, уменьшите натяжение, что облегчит установку стержня во втулку. После окончания установки натяните рефлектор и закройте все клапаны.

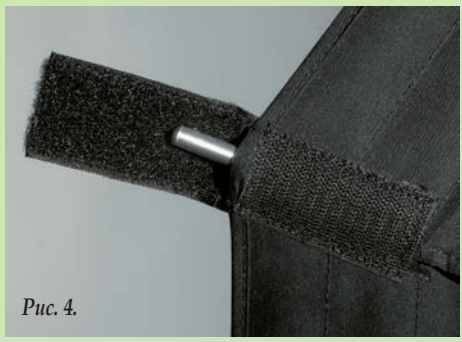

Теперь установите рефлектор с помощью кольца-липучки на задней поверхности световой головки.

В завершение с помощью клапановлипучек установите сначала внутренний, а затем внешний диффузоры.

Теперь прибор собран и готов к работе (*рис. 5*).

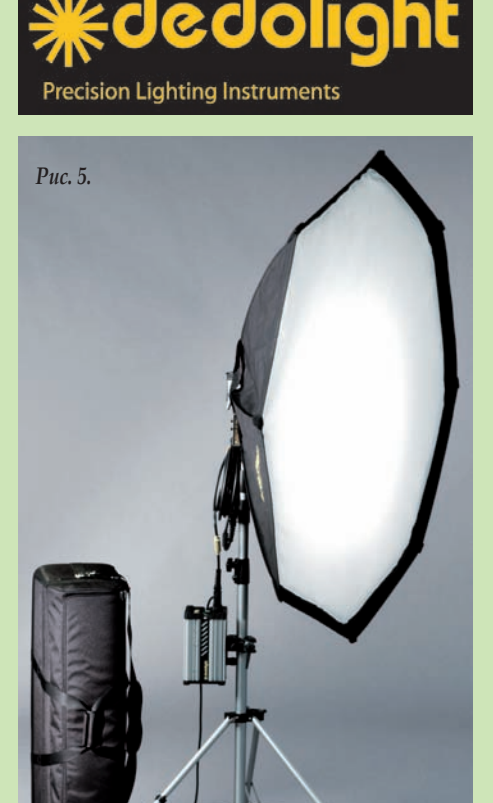